## **Indissociables de l'objectif dans lequel on utilise ces techniques !!!**

Les connaissances et compétences méthodologiques associées sont bien évidemment à maitriser également *(notamment en vue de l'étape 1 : Concevoir un protocole expérimental pour répondre à un problème posé)*

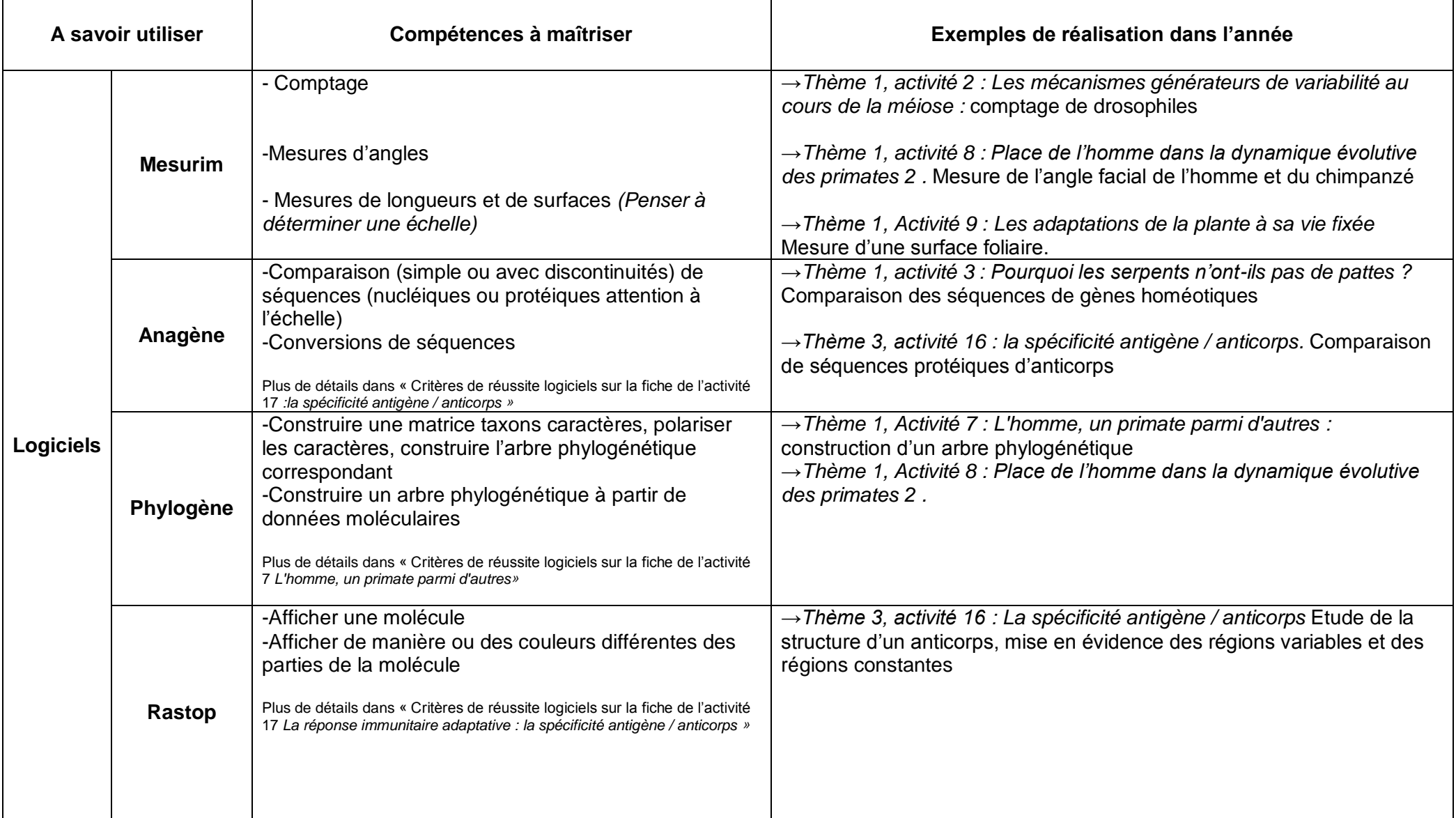

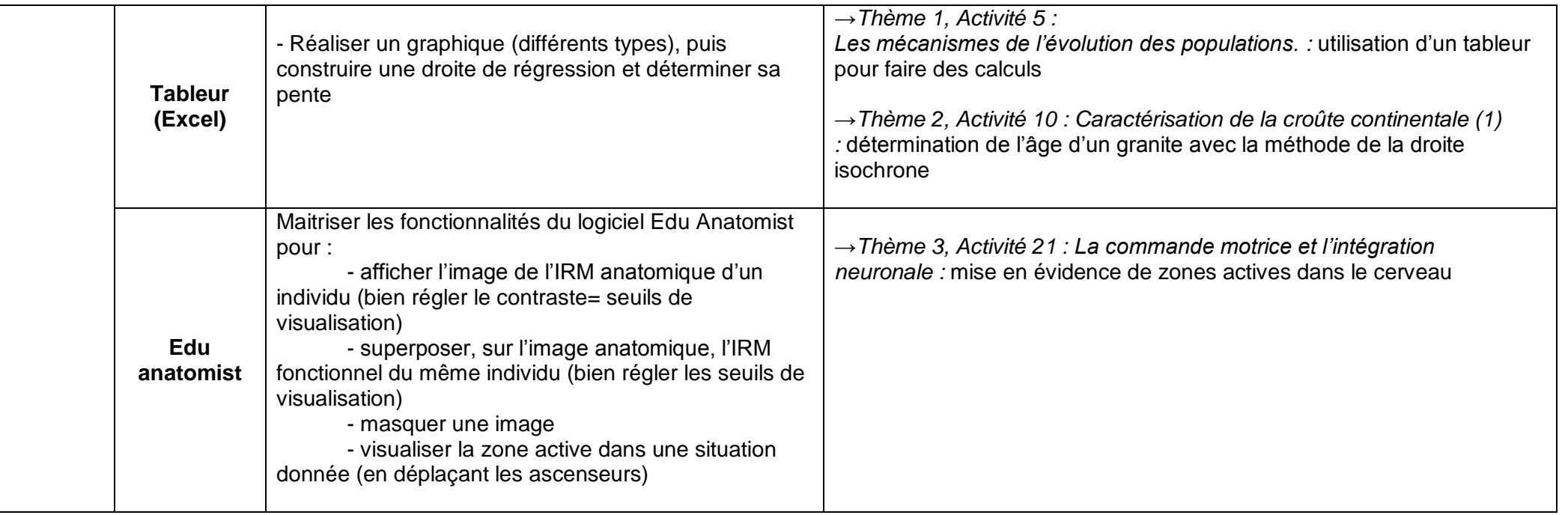

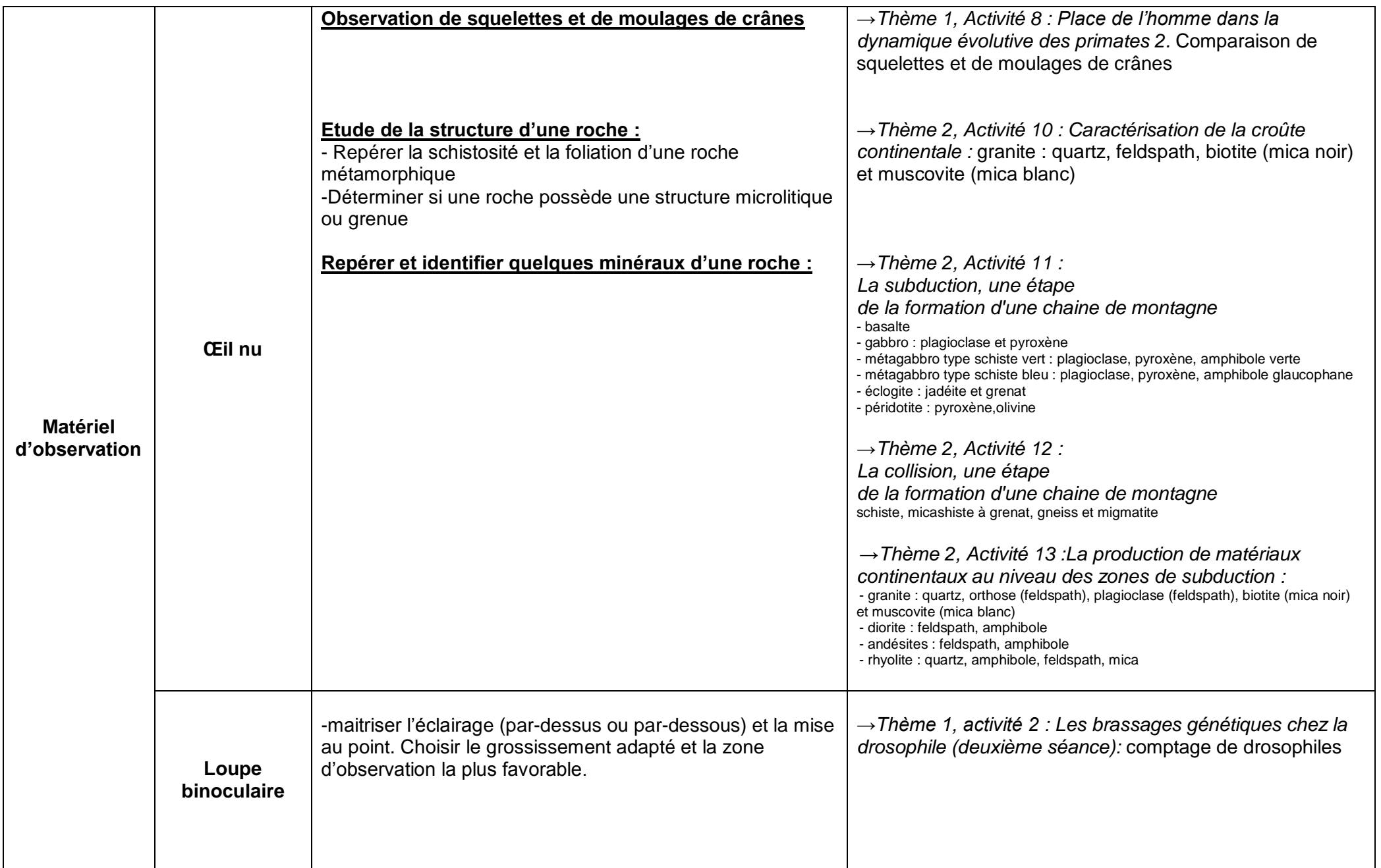

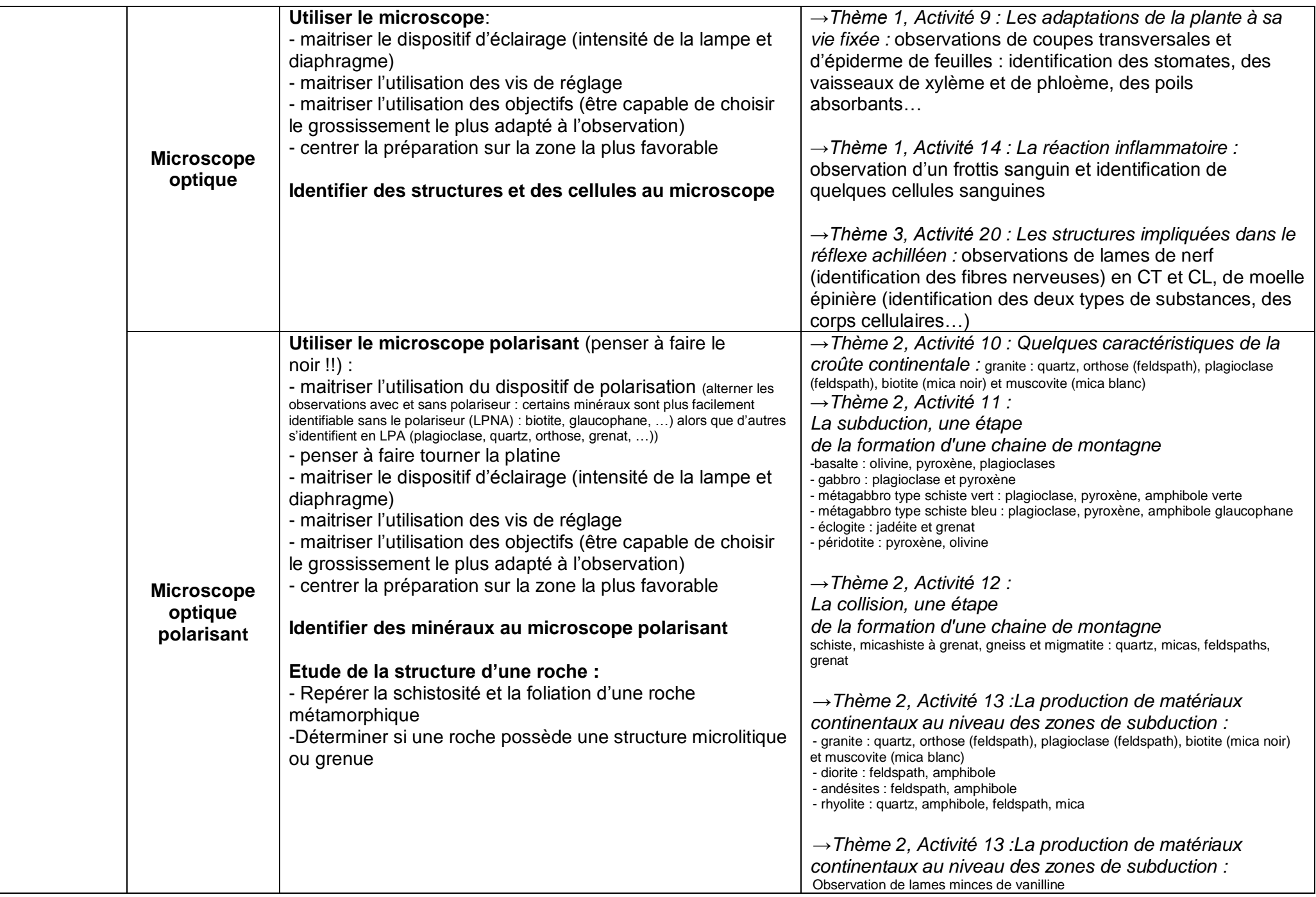

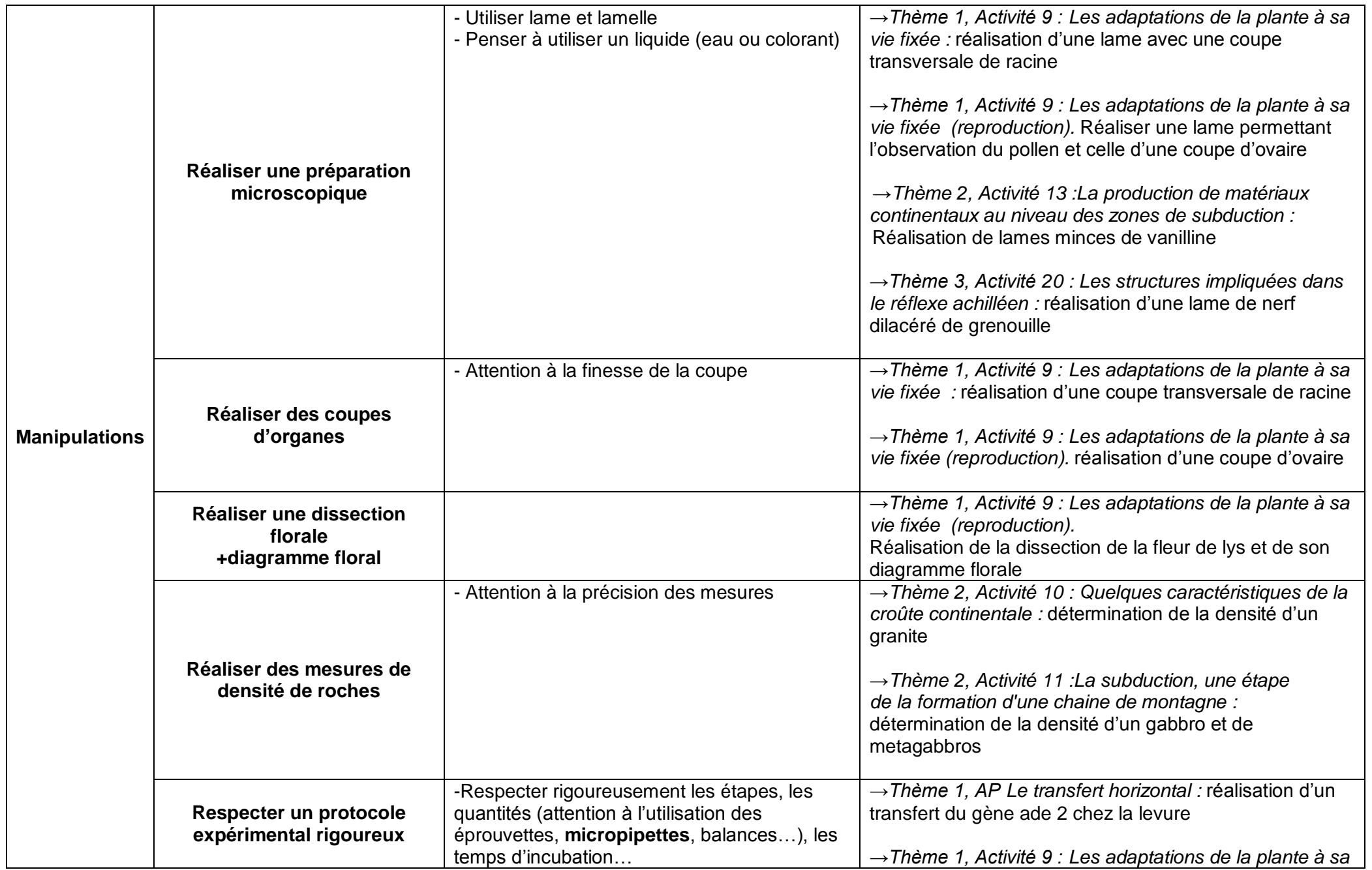

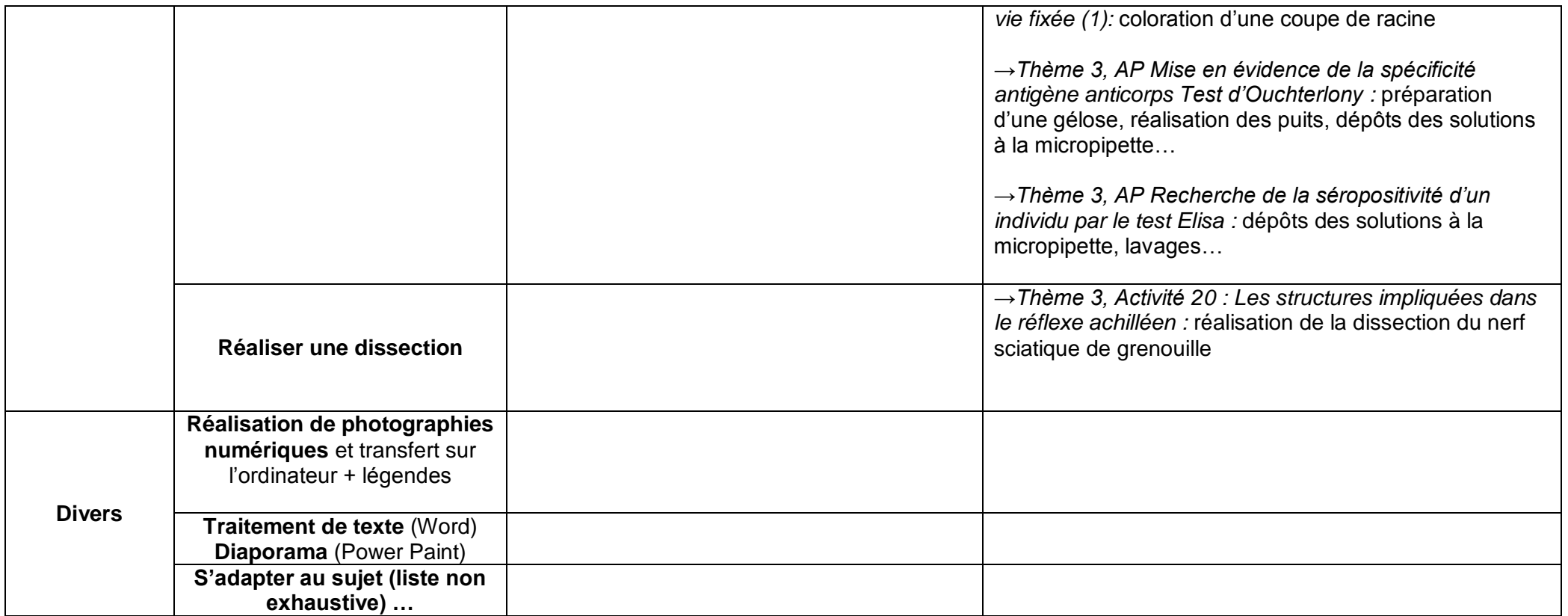